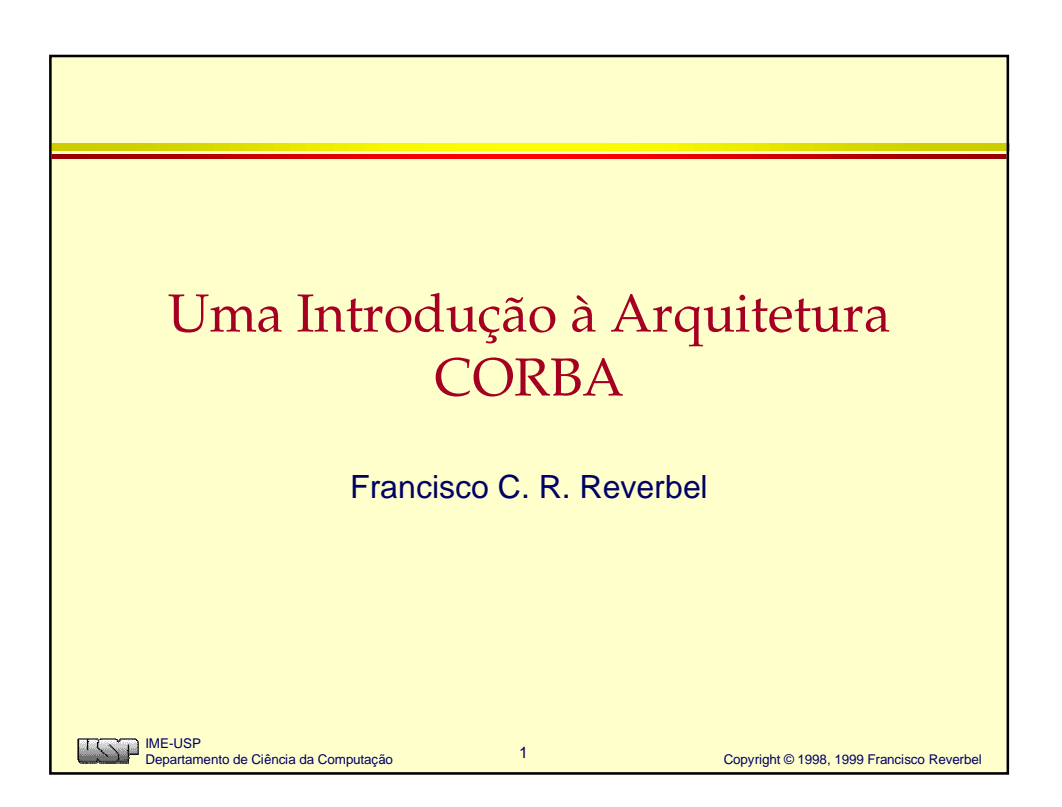

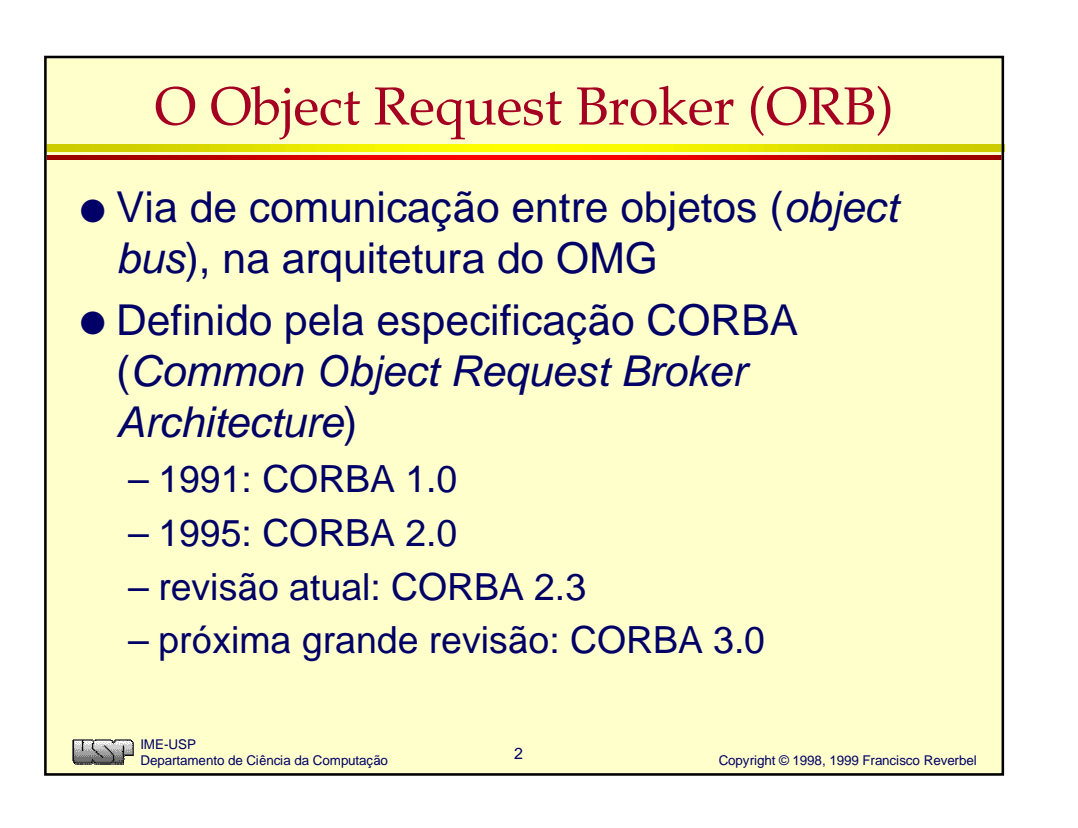

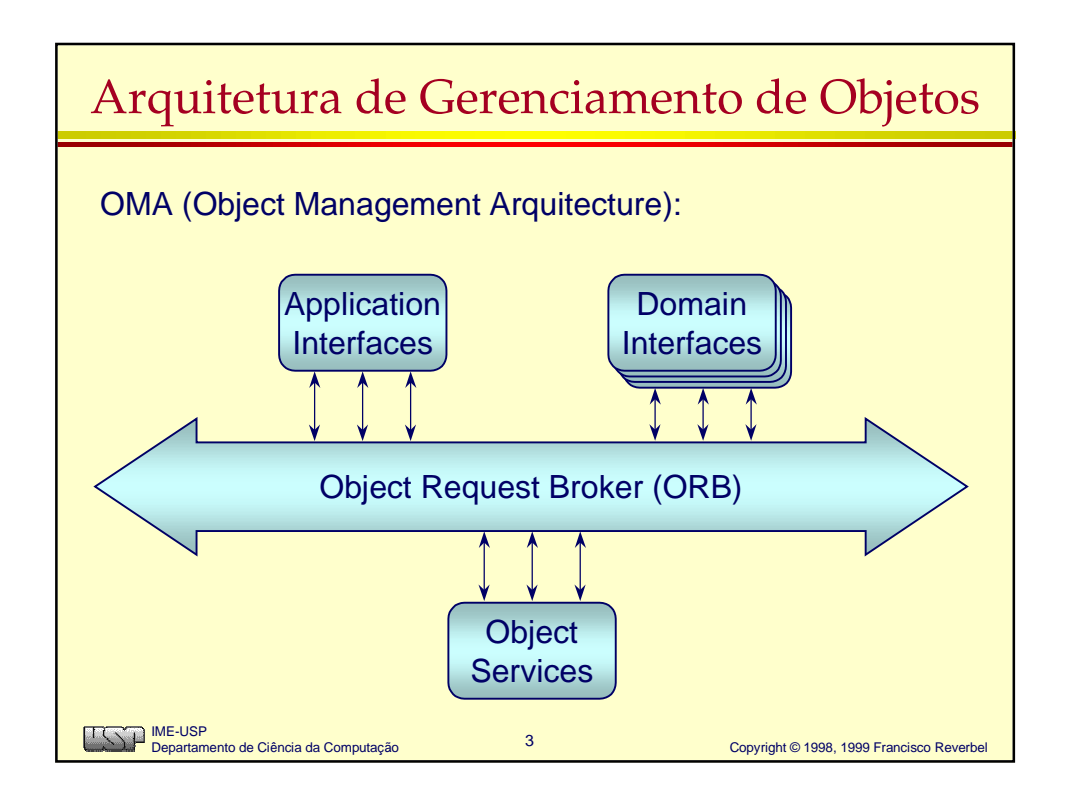

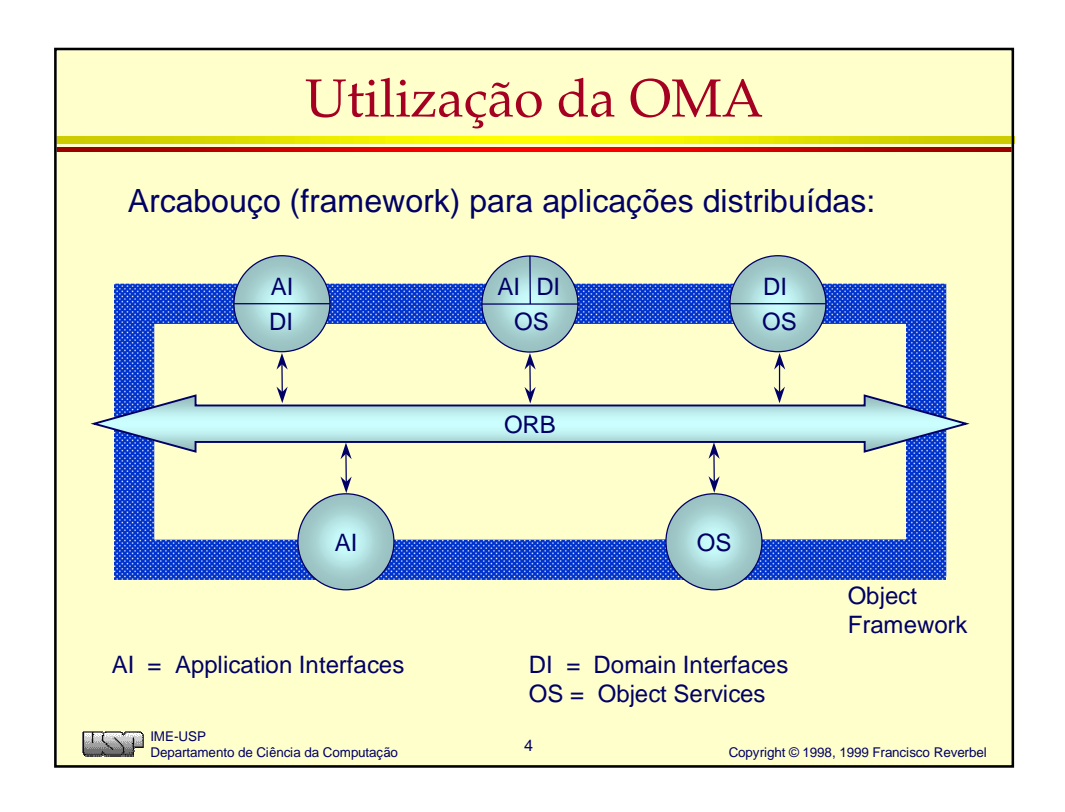

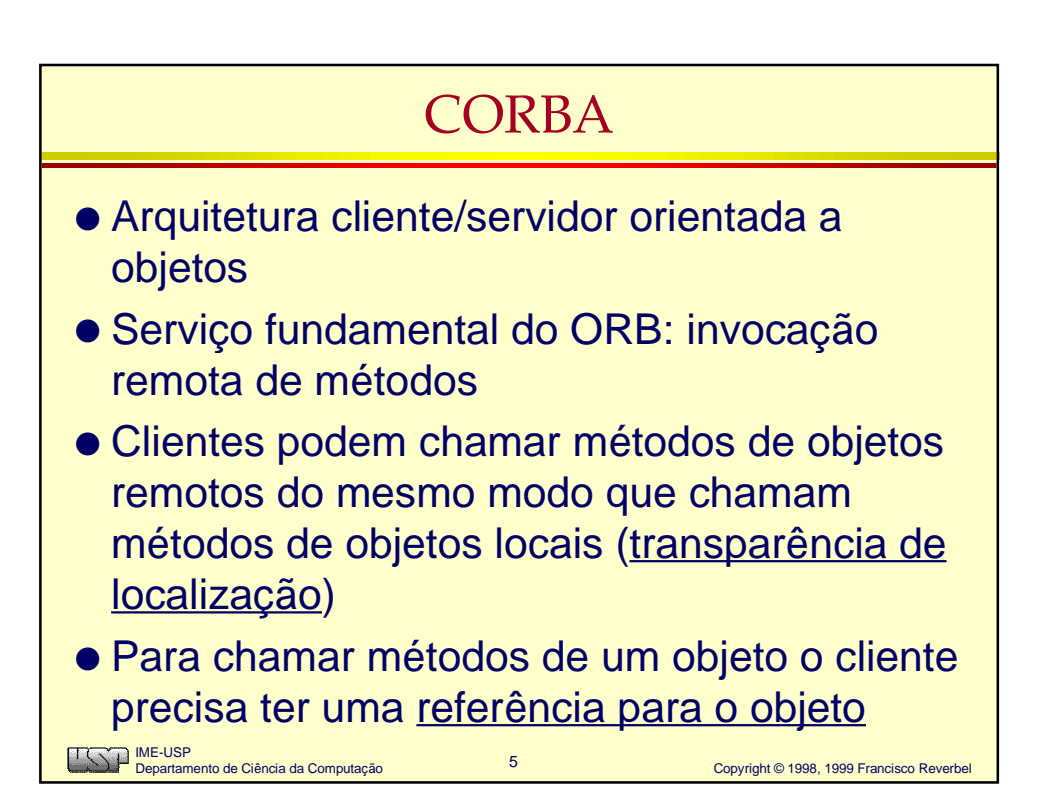

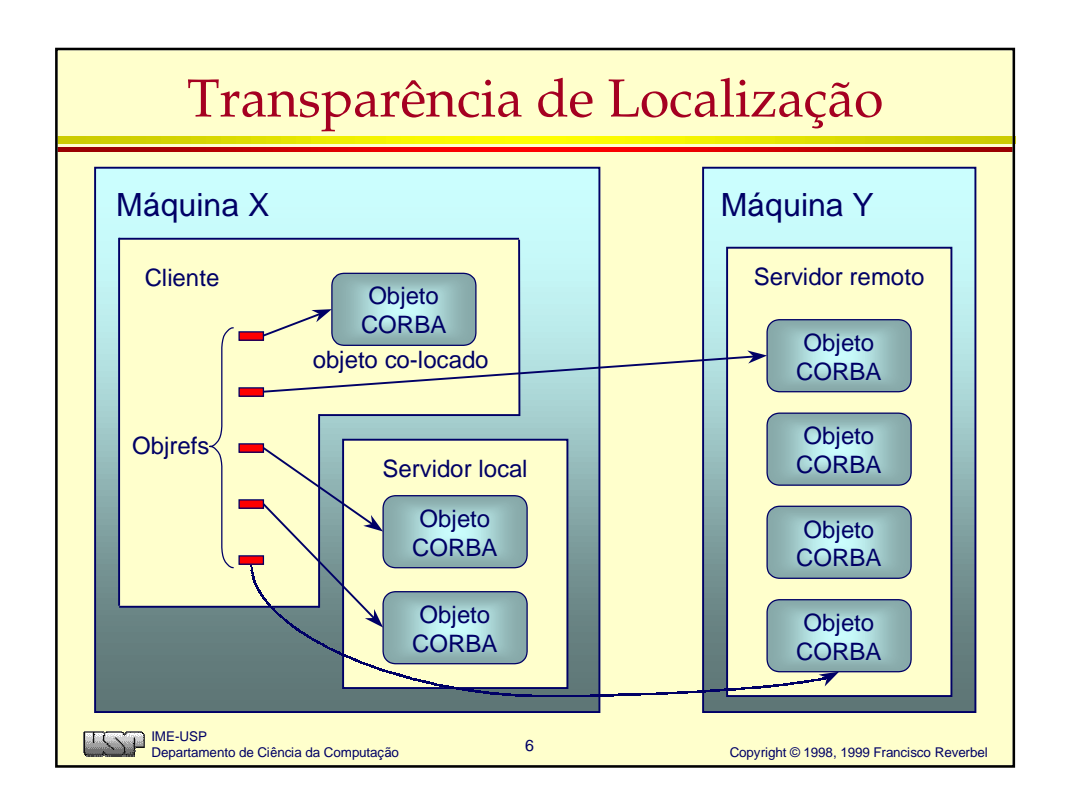

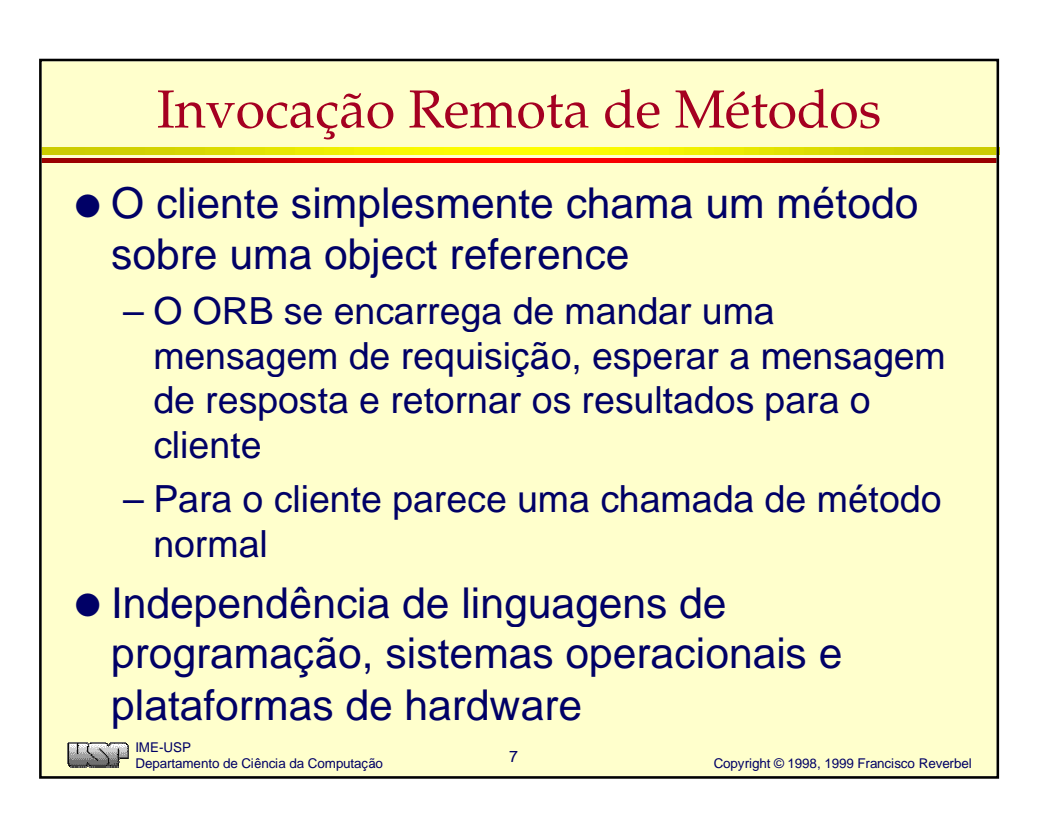

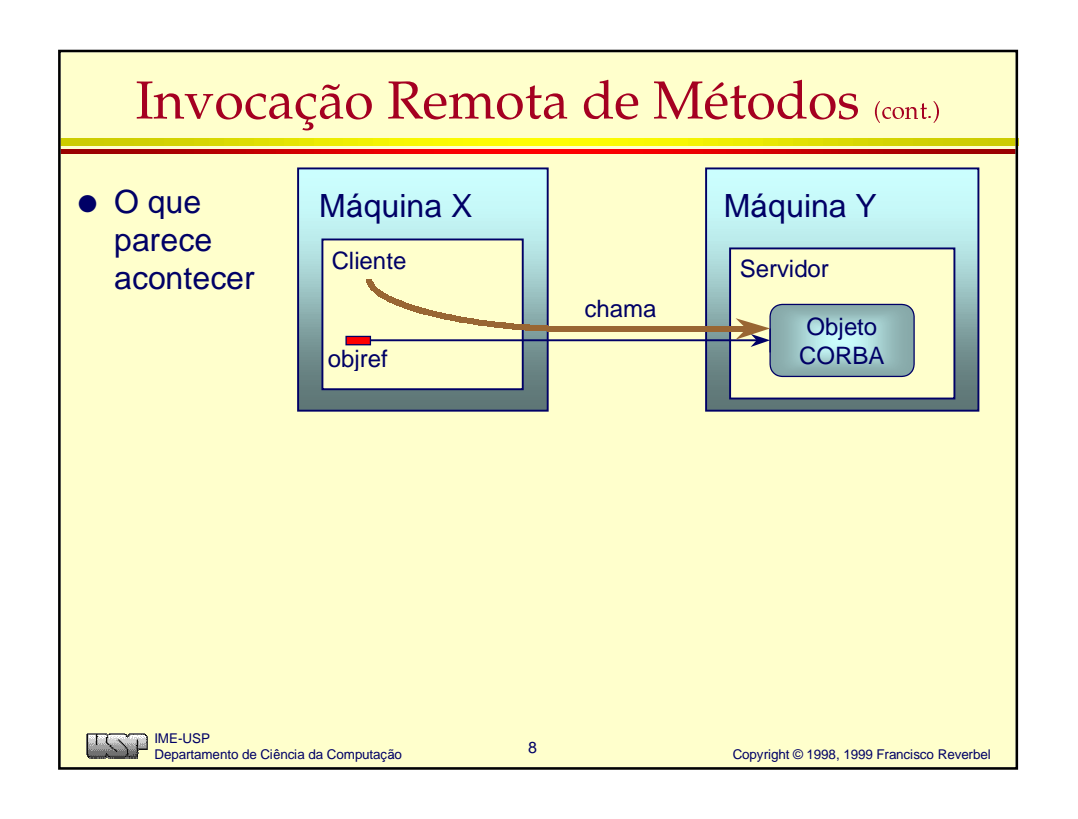

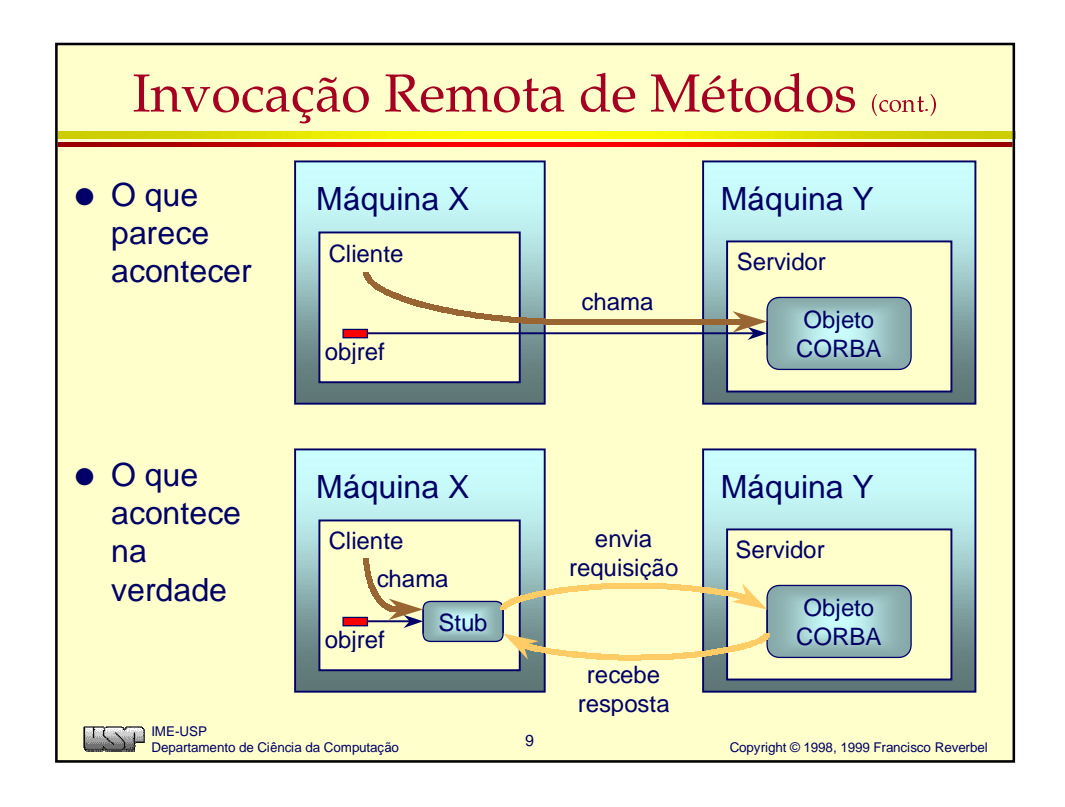

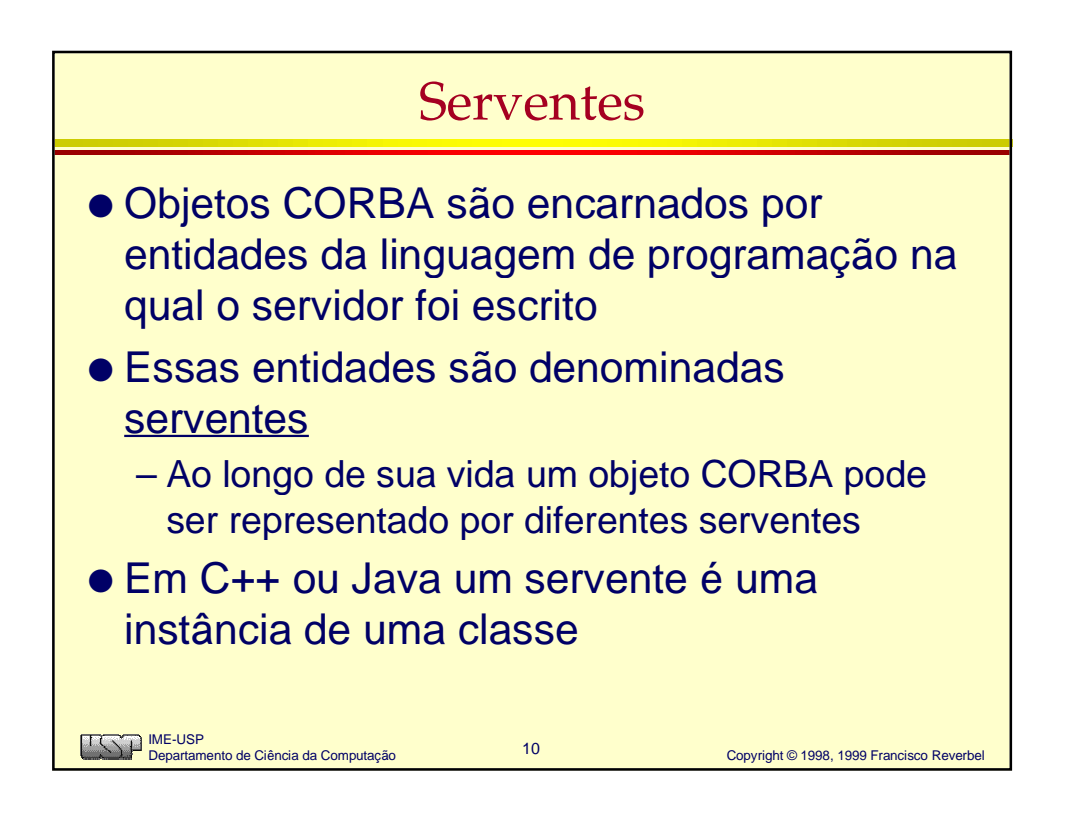

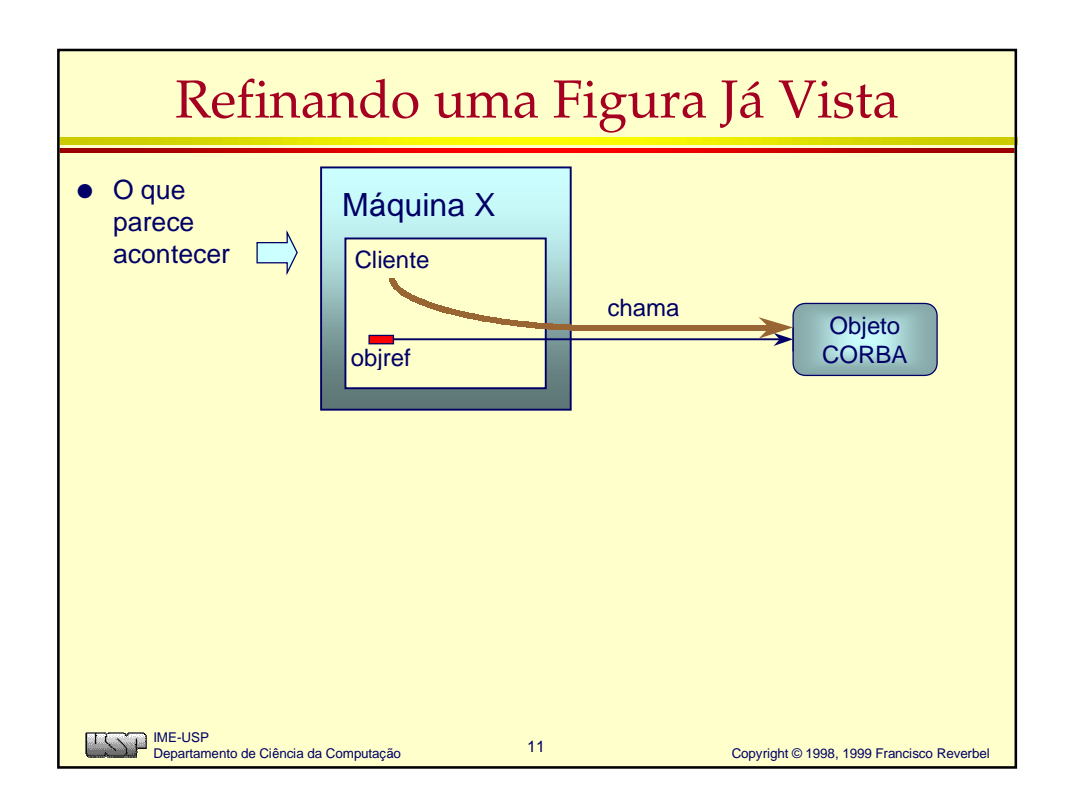

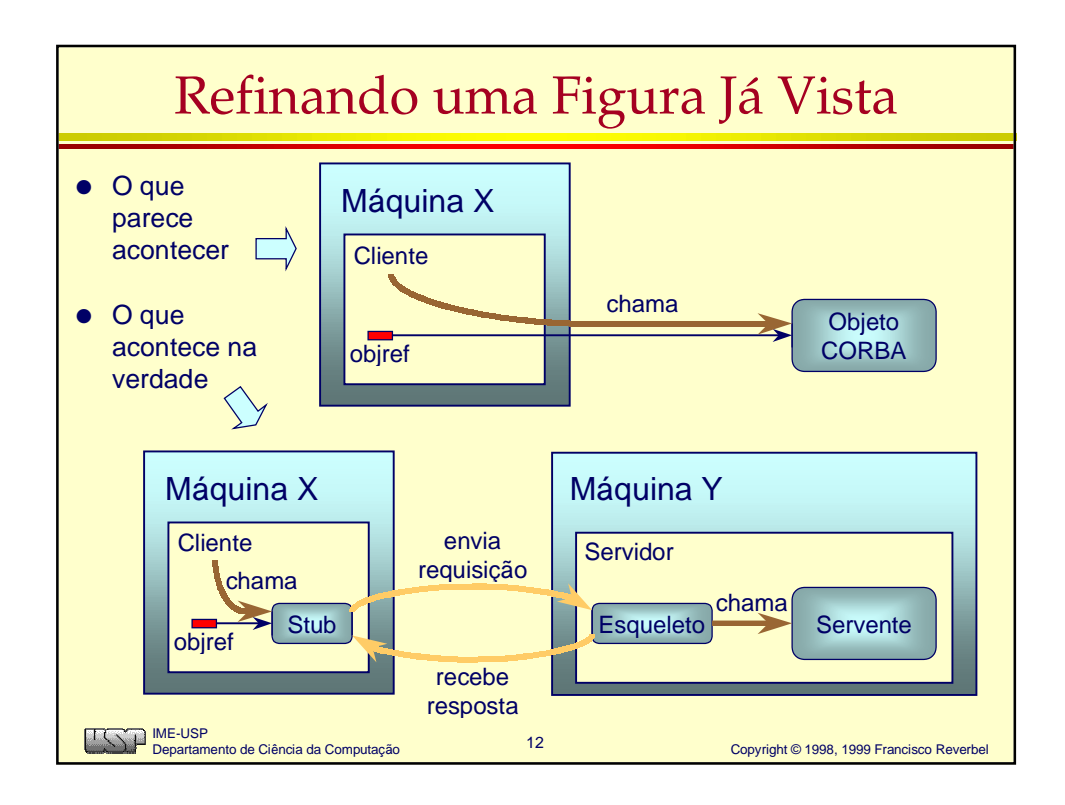

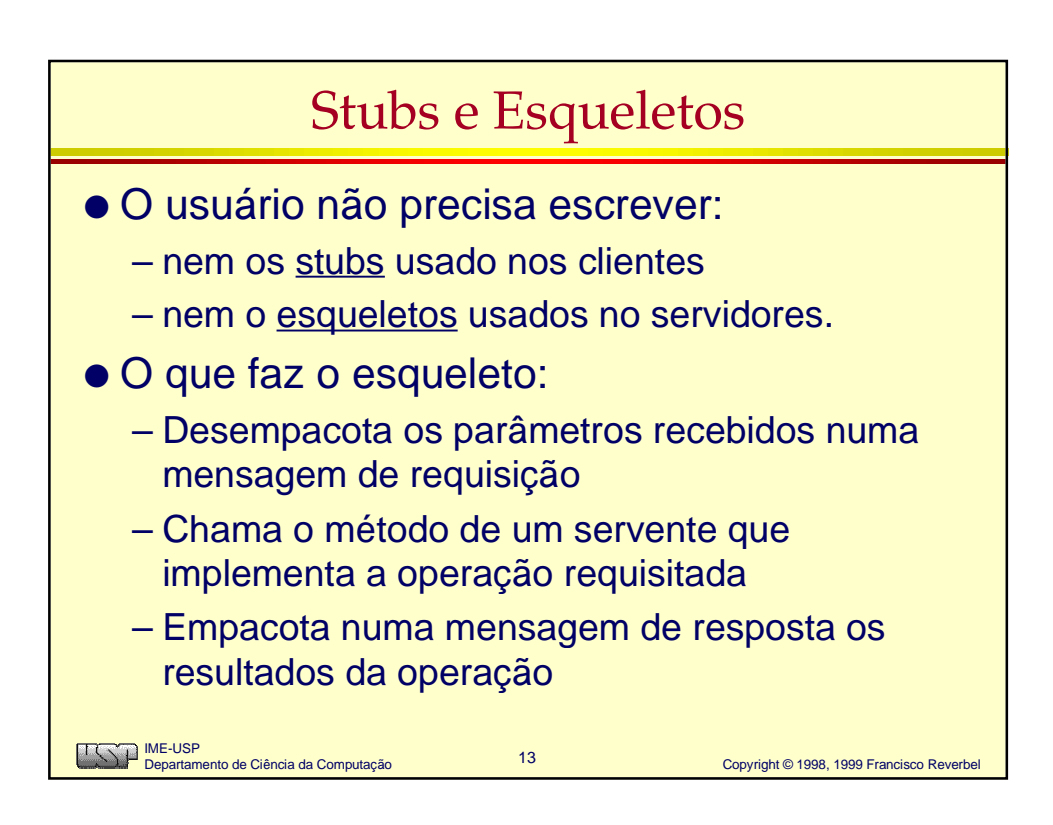

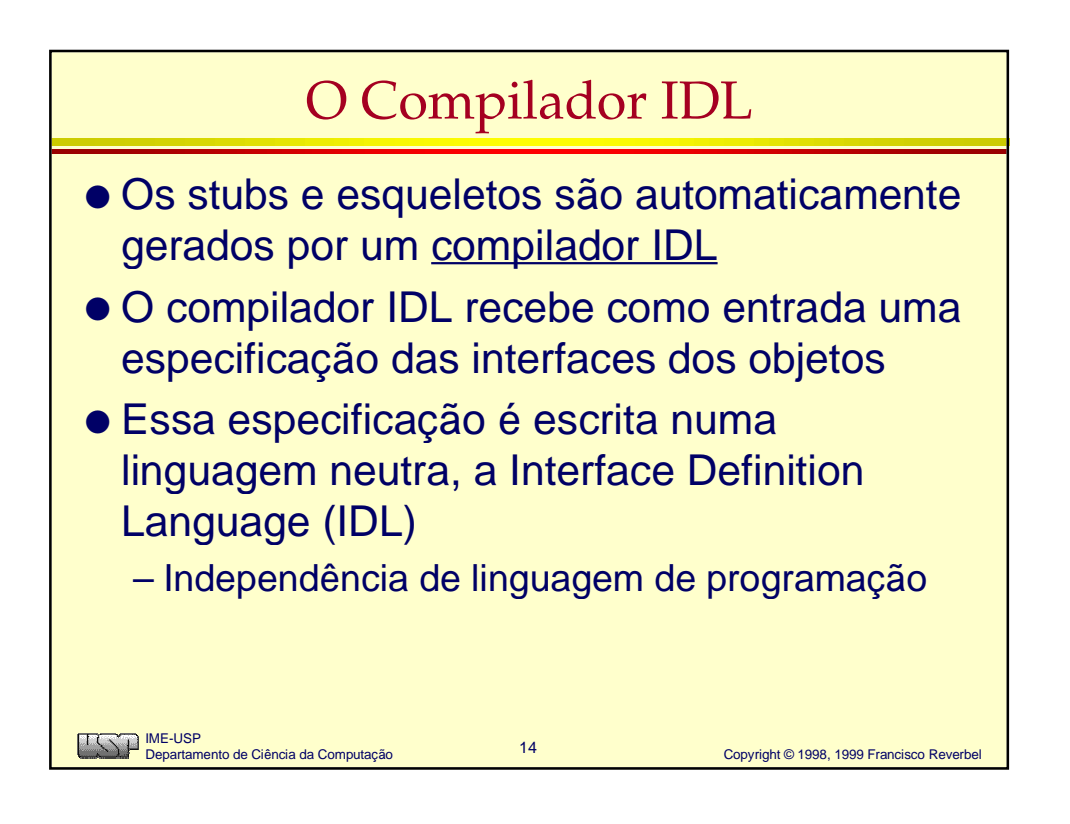

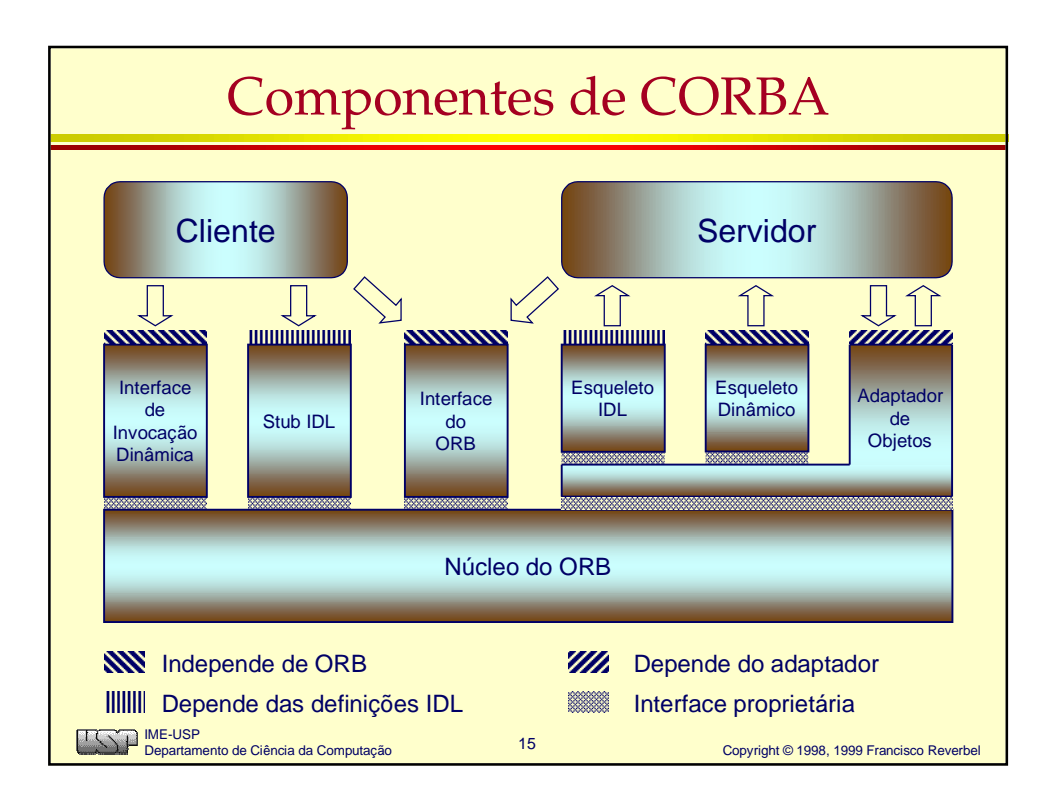

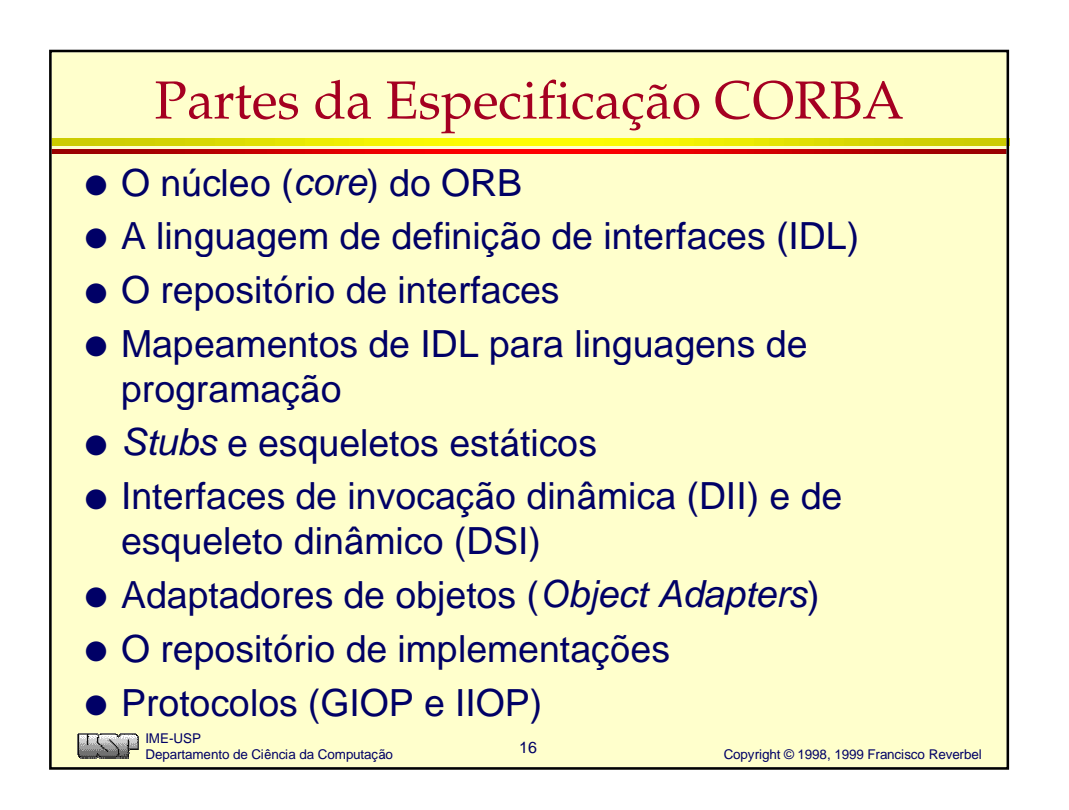

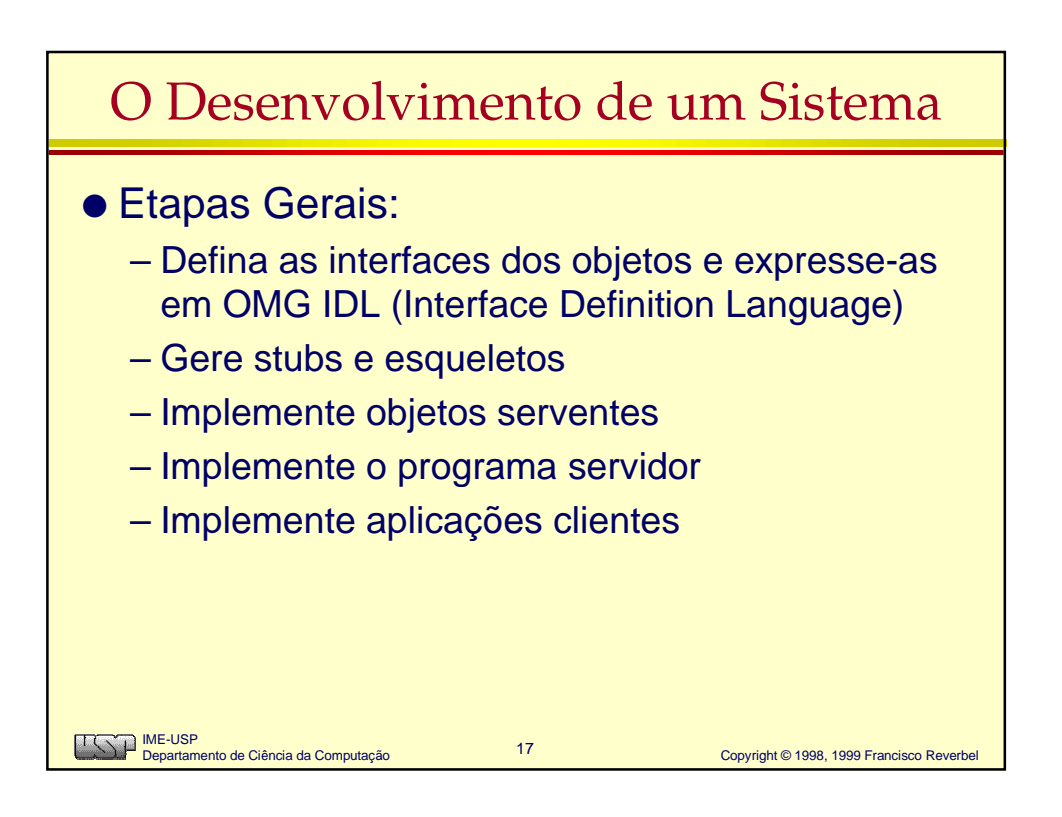

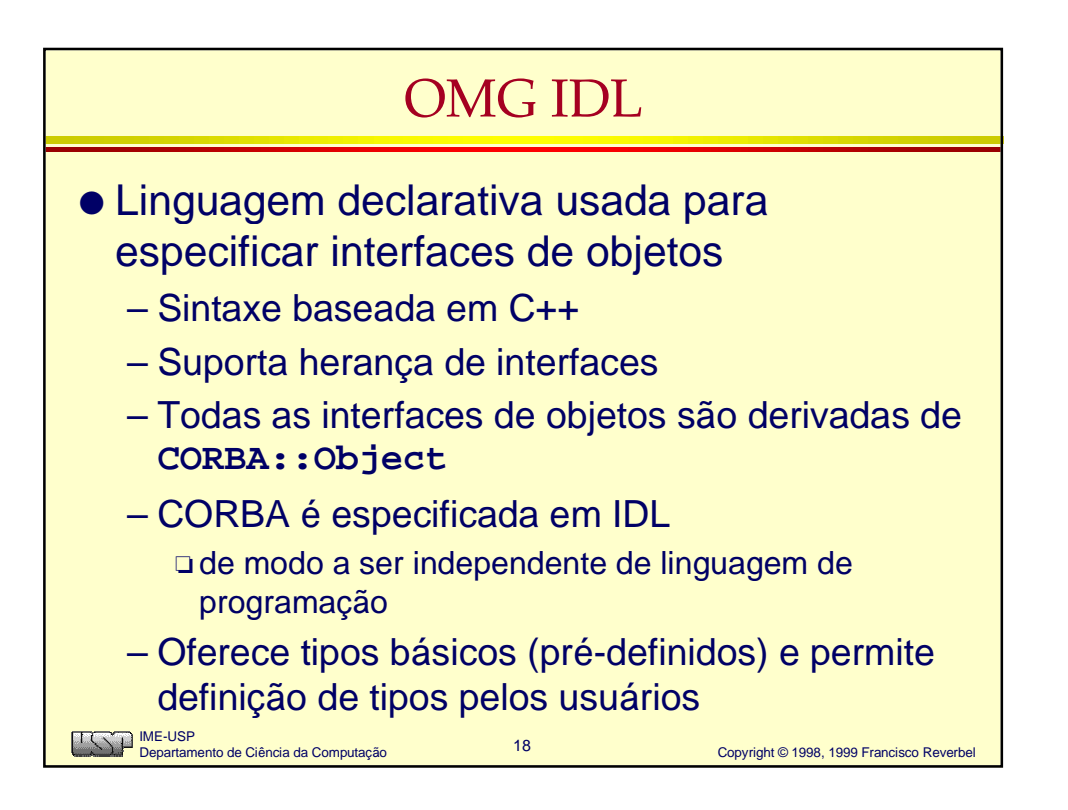

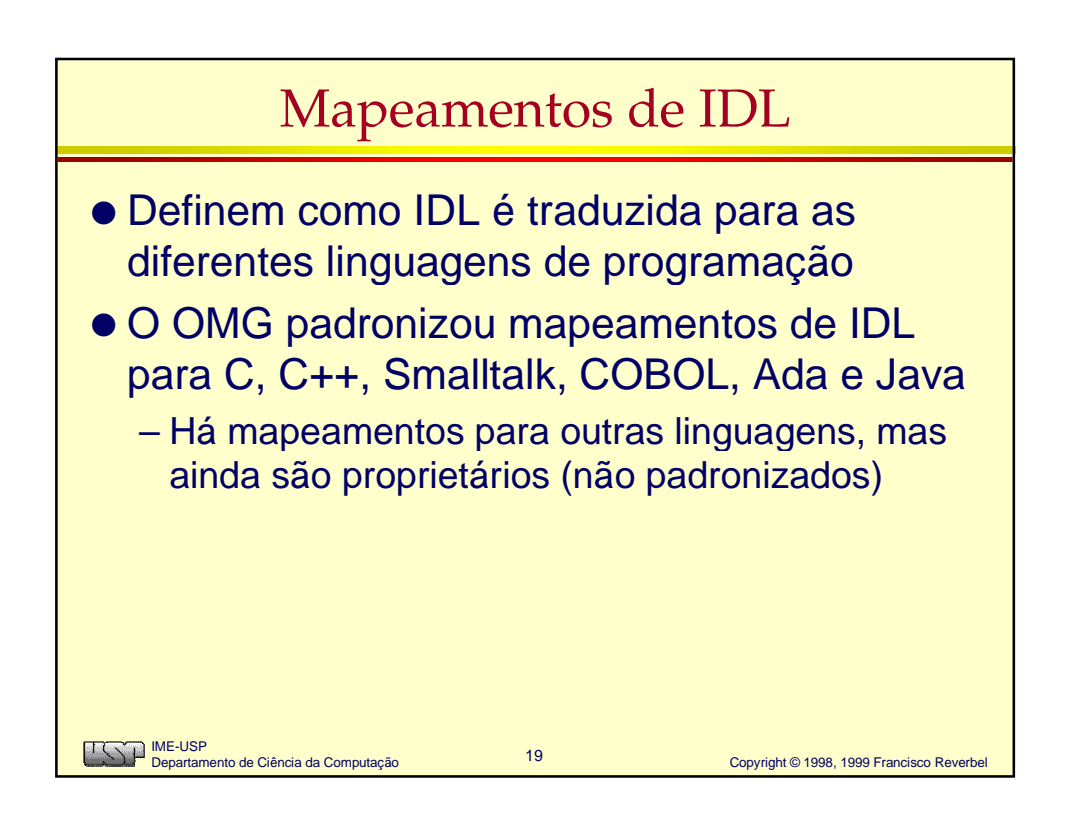

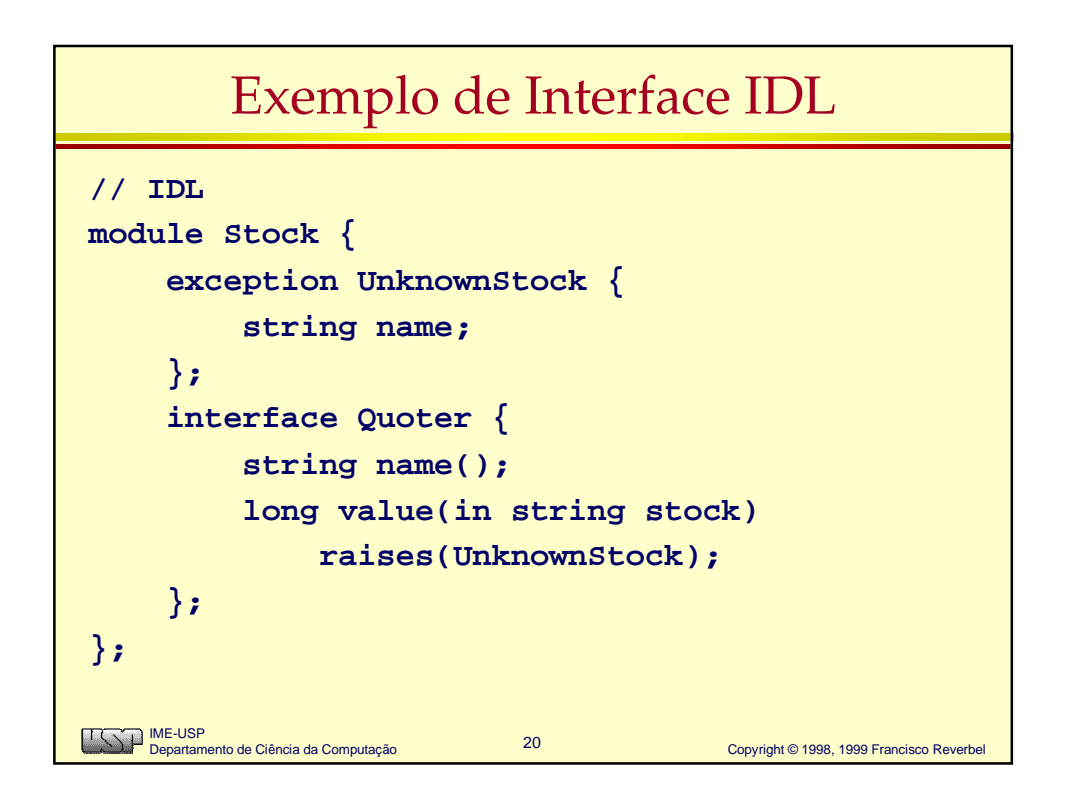

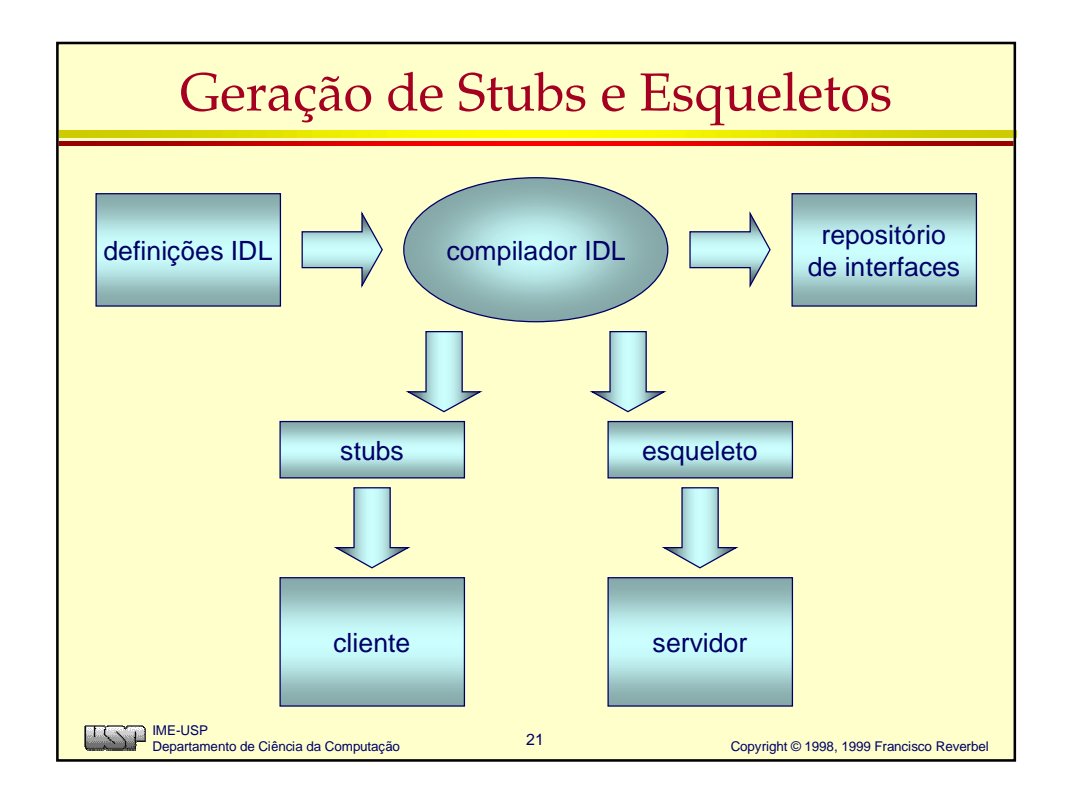

#### Servente Java para a Interface Quoter **import java.util.Hashtable; public class QuoterImpl extends Stock.QuoterPOA { QuoterImpl(String name) {...} public String name() { return myName; } public int value(String stock) throws Stock.UnknownStock {...} private String myName; private Hashtable myTable; }**IME-USP Departamento de Ciência da Computação 22 Copyright © 1998, 1999 Francisco Reverbel

# Implementação da Operação value()

```
23 Copyright © 1998, 1999 Francisco Reverbel
    IME-USP
Departamento de Ciência da Computação
public int value(String stock)
      throws Stock.UnknownStock {
      Integer result =
           (Integer)myTable.get(stock);
      if (result == null) {
           throw new Stock.UnknownStock(stock);
      }
      return result.intValue();
}
```
## Construtor da Classe QuoterImpl **QuoterImpl(String name) { myName = name; myTable = new Hashtable(); // inicializa myTable com informações // lidas de um arquivo ou banco de dados // ... // (num quoter real, myTable deveria // ser atualizado periodicamente) }**IME-USP Departamento de Ciência da Computação 24 Copyright © 1998, 1999 Francisco Reverbel

## Mainline do Servidor de Cotações

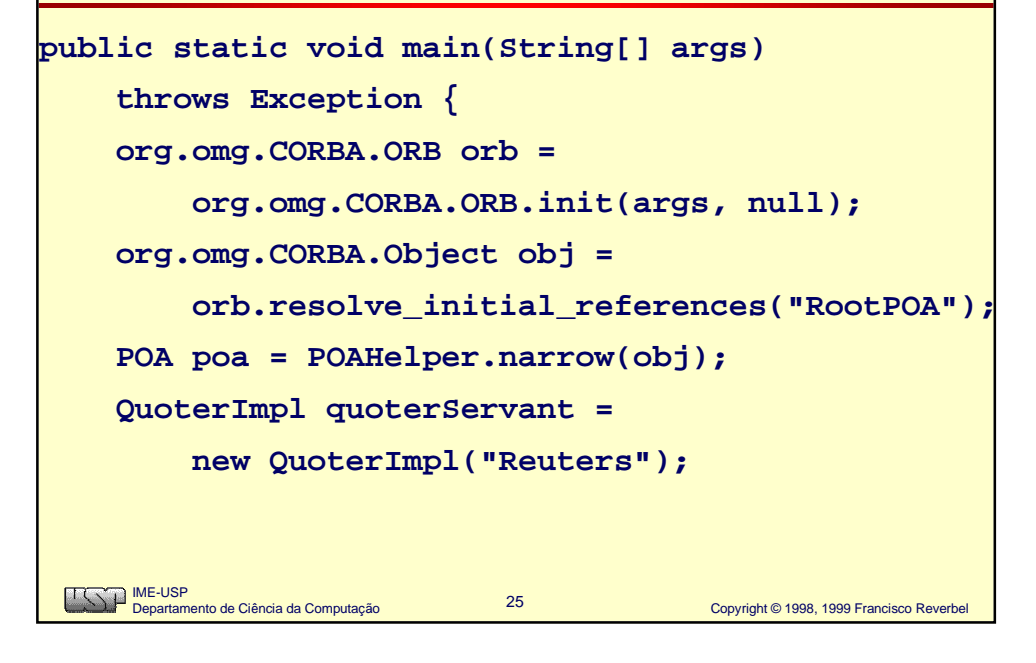

#### Mainline do Servidor de Cotações  **org.omg.CORBA.Object quoter = quoterServant.\_this\_object(orb); PrintWriter iorFile = new PrintWriter( new FileWriter("quoter.ref") ); iorFile.println(orb.object\_to\_string(quoter)); iorFile.close(); poa.the\_POAManager().activate(); orb.run(); }**IME-USP Departamento de Ciência da Computação 26 Copyright © 1998, 1999 Francisco Reverbel

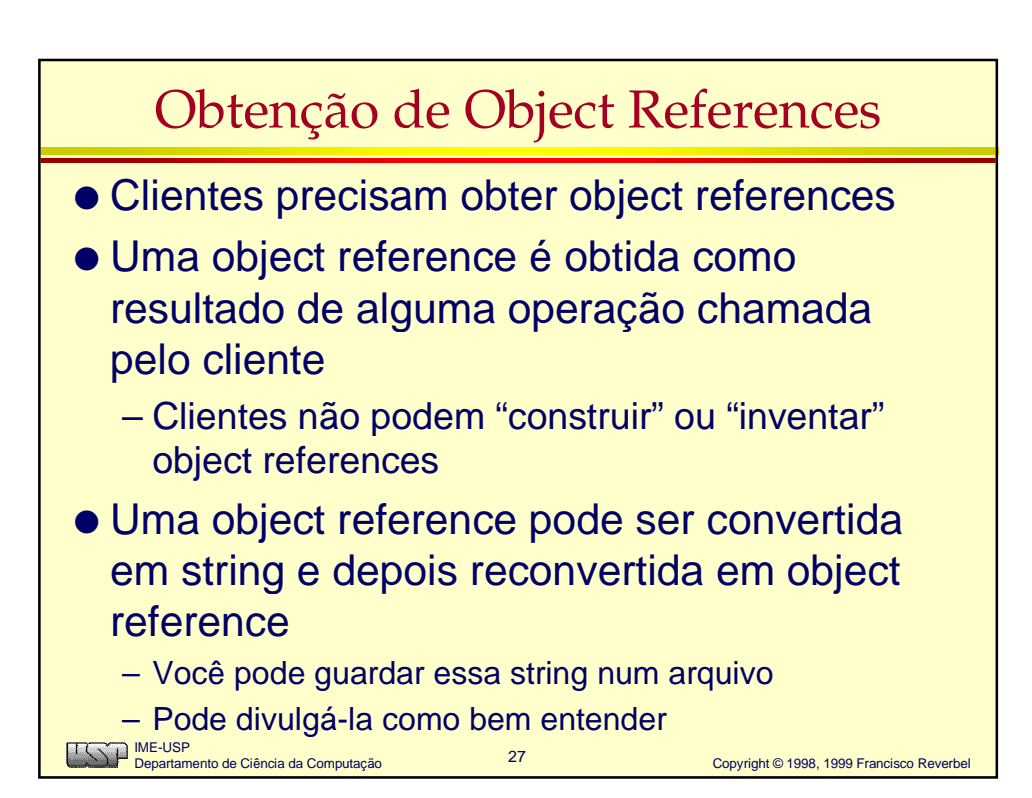

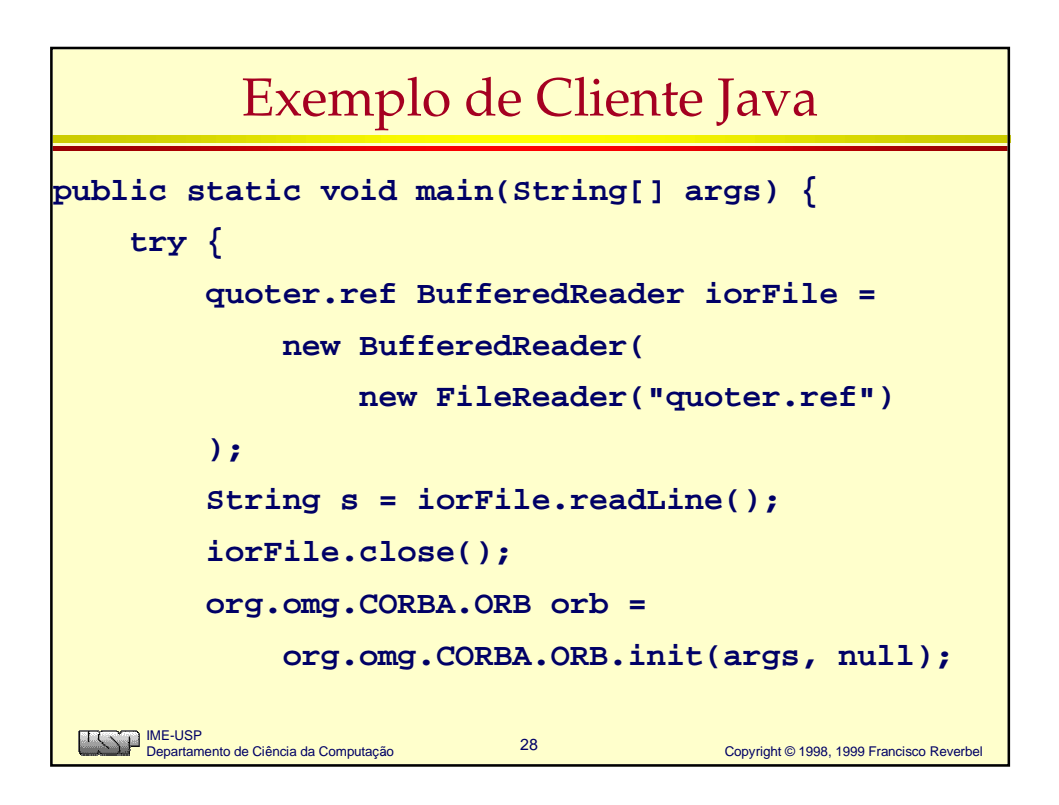

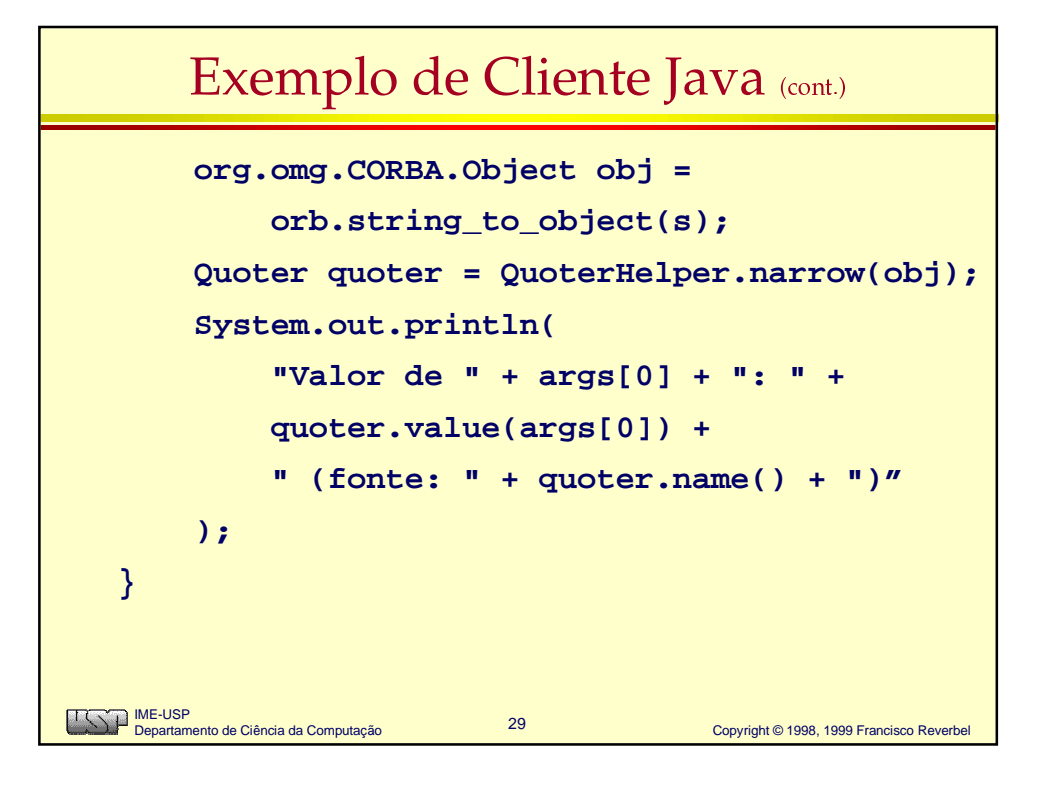

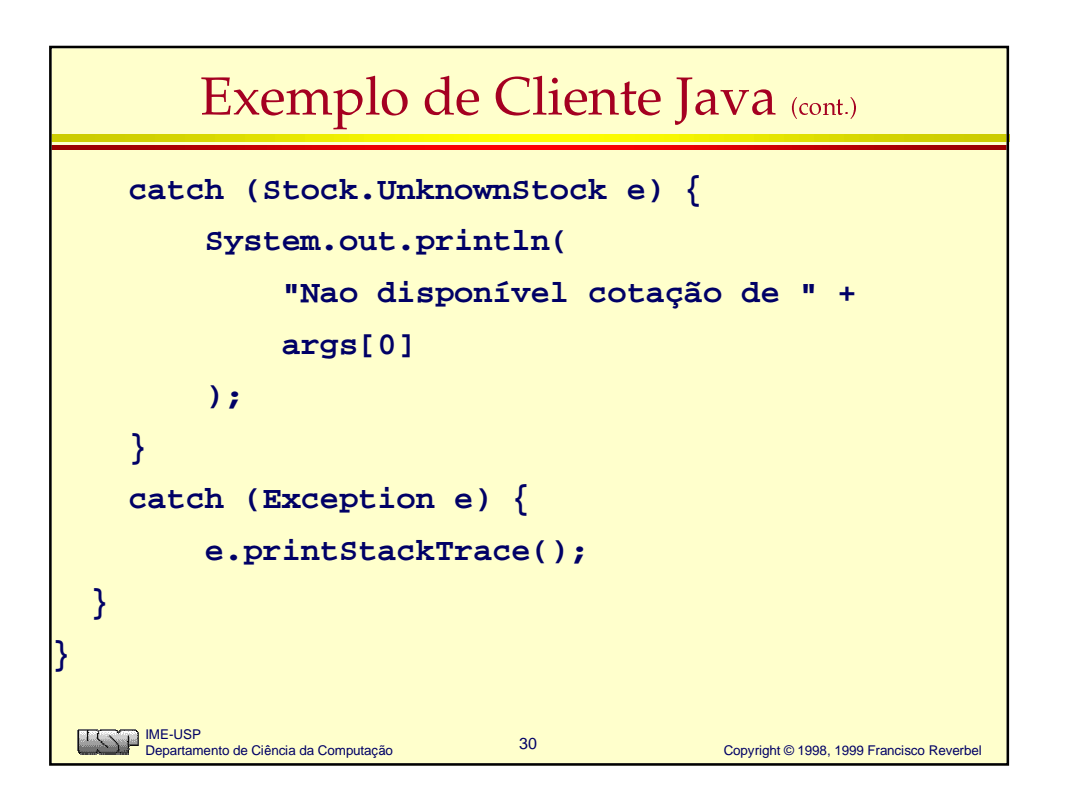

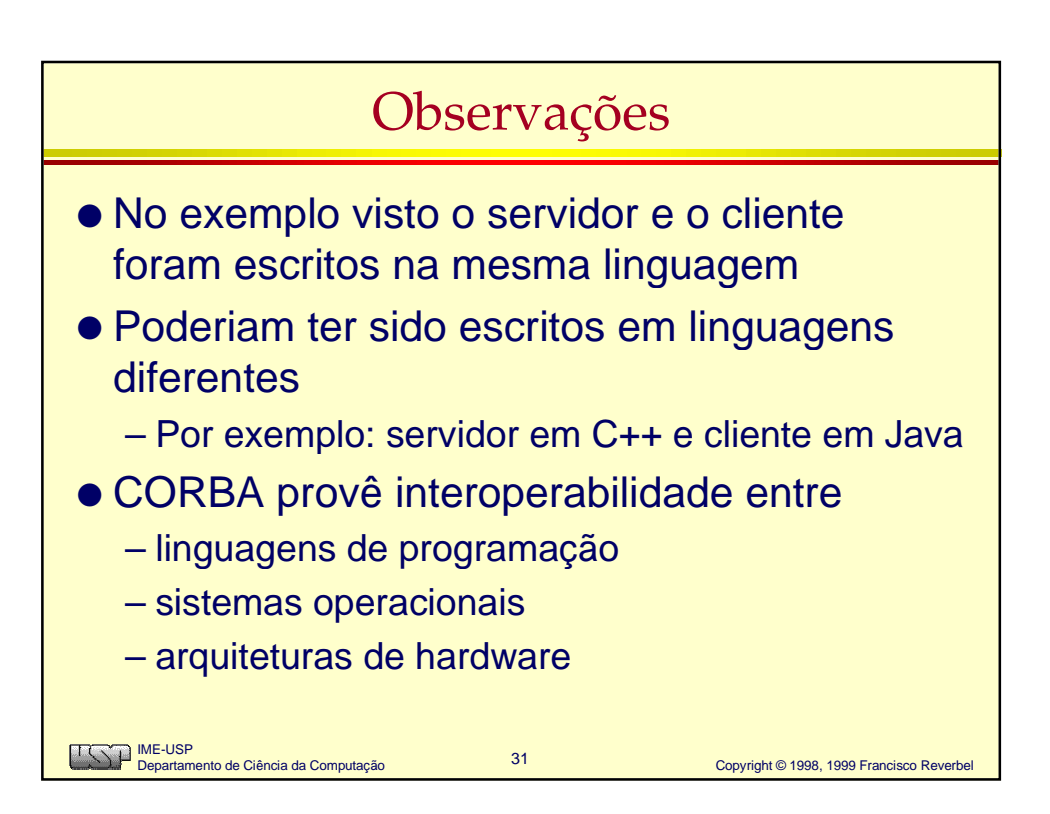